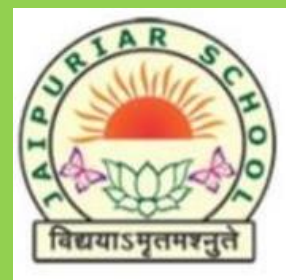

## **PURIAR SCHOOL** JA SENIOR SECONDARY CBSE SCHOOL, SANPADA

SECTOR-18, OFF. PALM BEACH ROAD, SANPADA, NAVI MUMBAI-400705. 7506360545 | www.jaipuriarschool.org | jaipuriarsschool@gmail.com

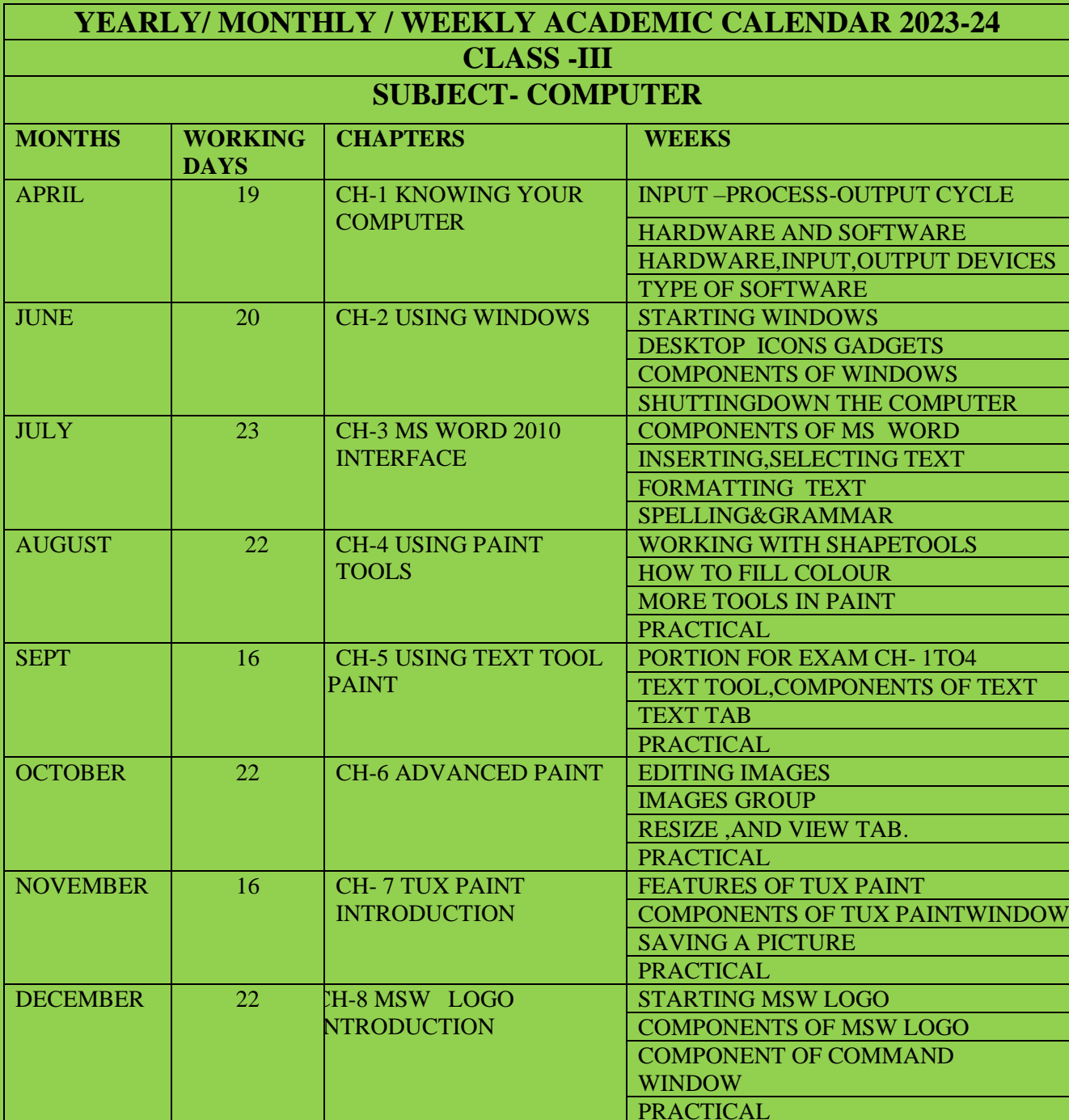

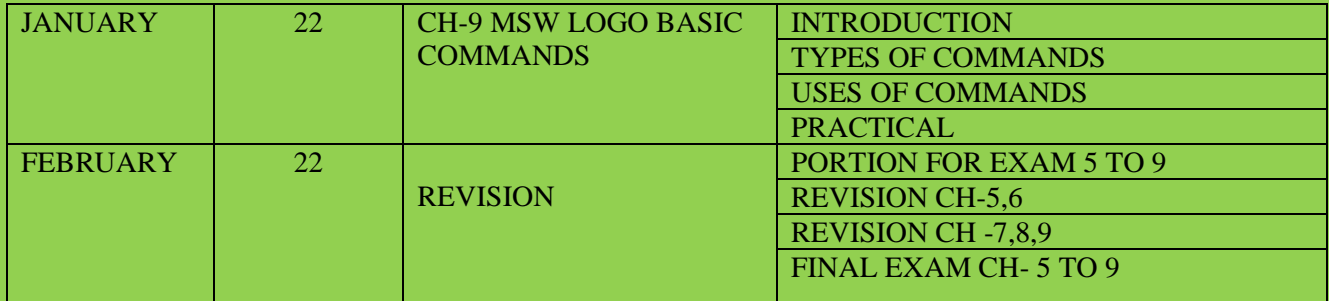